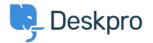

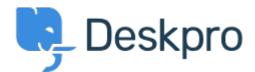

<u>Hjælpecenter</u> > <u>Community</u> > <u>Feature Request</u> > <u>Change default selection in chat dropdown?</u>

## Change default selection in chat dropdown? Collecting Feedback

- BG Bear Golightly
- Navn på forum: #Feature Request

How can I allow the user to select their department for Chat, but select a specific department to be the default selection in the dropdown? If this could work in the same way that the ticket default department can be set that would be very useful.